# U

#### best crypto currency app reddit coinbase user unable to sell of

best crypto currency app reddit coinbase user unable to sell different cryptocurrency explained github api

#### **Sub Account Definition**

That small blockchain has made Mina protocol an altcoin in high demand. The cryptocoins first community-facing sale had 375,000 pre-registrants, only 12% of whom were able to get their hands on up. https://blogs.sap.com/wp-content/uploads/2019/05/4.png|||Setting up Platform Roles to secure your SAP Cloud ...|||1732 x 770

[Fixed] Coinbase: User is unable to sell - Investing.

Olymp Trade is a trading platform which operates online. Traders make their decisions independently and this company does not assume responsibility for them. The service contract is concluded in the territory of the sovereign state of Saint Vincent and the Grenadines.

Log in to your GitHub account and click on Settings under your profile. Go to Developer Settings ->Personal Access Tokens. Generate a new token. Add a name and select the scope for the API access and click on Create Token. In the next screen, make sure to copy the token and save it in a file.

Top Rated Expert Sports Picks. - NFL, NCAA Football, Basketball

Mina price today, MINA to USD live, marketcap and chart.

They are different tokens and you will need to generate an OAuth token to be authorized. Follow the API's instructions at http://developer.github.com/v3/oauth/ under the sections "Non-Web Application Flow" and "Create a new authorization" to become authorized. Note: Use Basic Auth once to create an OAuth2 token http://developer.github.com/v3/oauth/#oauth-authorizations-api.

https://moneymorning.com/wp-content/blogs.dir/1/files/2021/04/Crypto-IPOs\_featured.jpg|||Best App To Buy Crypto Reddit 2021 / 5 Best Crypto Tax ...|||1200 x 800

https://bitcoin21.org/wp-content/uploads/2020/07/Types-of-Crypto-Wallets-Explained-2048x1072.jpg|||Types-of-Crypto-Wallets-Explained-2048x1072.jpg|||Types-of-Crypto-Wallets-Explained-2048x1072.jpg|||Types-of-Crypto-Wallets-Explained-2048x1072.jpg|||Types-of-Crypto-Wallets-Explained-2048x1072.jpg|||Types-of-Crypto-Wallets-Explained-2048x1072.jpg|||Types-of-Crypto-Wallets-Explained-2048x1072.jpg|||Types-of-Crypto-Wallets-Explained-2048x1072.jpg|||Types-of-Crypto-Wallets-Explained-2048x1072.jpg|||Types-of-Crypto-Wallets-Explained-2048x1072.jpg|||Types-of-Crypto-Wallets-Explained-2048x1072.jpg|||Types-of-Crypto-Wallets-Explained-2048x1072.jpg|||Types-of-Crypto-Wallets-Explained-2048x1072.jpg|||Types-of-Crypto-Wallets-Explained-2048x1072.jpg|||Types-of-Crypto-Wallets-Explained-2048x1072.jpg|||Types-of-Crypto-Wallets-Explained-2048x1072.jpg|||Types-of-Crypto-Wallets-Explained-2048x1072.jpg|||Types-of-Crypto-Wallets-Explained-2048x1072.jpg|||Types-of-Crypto-Wallets-Explained-2048x1072.jpg|||Types-of-Crypto-Wallets-Explained-2048x1072.jpg|||Types-of-Crypto-Wallets-Explained-2048x1072.jpg|||Types-of-Crypto-Wallets-Explained-2048x1072.jpg|||Types-of-Crypto-Wallets-Explained-2048x1072.jpg|||Types-of-Crypto-Wallets-Explained-2048x1072.jpg|||Types-of-Crypto-Wallets-Explained-2048x1072.jpg|||Types-of-Crypto-Wallets-Explained-2048x1072.jpg|||Types-of-Crypto-Wallets-Explained-2048x1072.jpg|||Types-of-Crypto-Wallets-Explained-2048x1072.jpg|||Types-of-Crypto-Wallets-Explained-2048x1072.jpg|||Types-of-Crypto-Wallets-Explained-2048x1072.jpg|||Types-of-Crypto-Wallets-Explained-2048x1072.jpg|||Types-of-Crypto-Wallets-Explained-2048x1072.jpg|||Types-of-Crypto-Wallets-Explained-2048x1072.jpg|||Types-of-Crypto-Wallets-Explained-2048x1072.jpg|||Types-of-Crypto-Wallets-Explained-2048x1072.jpg|||Types-of-Crypto-Wallets-Explained-2048x1072.jpg|||Types-of-Crypto-Crypto-Crypto-Crypto-Crypto-Crypto-Crypto-Crypto-Crypto-Crypto-Crypto-Crypto-Crypto-Crypto-Crypto-Crypto-Crypto-Crypto-Crypto-Crypto-Crypto-Crypto-Crypto-Crypto-Crypto-Crypto-Cryp

https://blog.shanelee.name/content/images/2017/10/architecture.png|||Kubernetes ingress|||1921 x 1050

https://d2wsh2n0xua73e.cloudfront.net/wp-content/uploads/2019/04/Coinbase-Card.jpg|||Is Coinbase Stopping Card Purchases In The Uk? : Coinbase ...|||1744 x 825

 $https://thefipharmacist.com/wp-content/uploads/2021/03/Coinbase-Trade-To-USDC.png|||I \ Finally \ Got \ Off \ The \ Coinbase \ Earn \ Waitlist \ And \ Earned \ ...|||1784 \ x \ 772$ 

GitHub - michaelawyu/api\_tutorial

https://i2.wp.com/cnbdaily.com/wp-content/uploads/2021/05/crypto.jpeg?resize=1536%2C1024&ssl=1 ||| Best Bitcoin App Reddit 2021: Our Top 5 For The Best ... ||| 1536 x 1024

 $https://goodcrypto.app/wp-content/uploads/2020/12/GC\_posts\_30\_12\_4.jpg|||Best\_Crypto\_Price\_Alert\_App\_Reddit\_Five\_Great\_Free\_...|||1200 x 940$ 

 $https://i.redd.it/33j84tbc22q21.jpg|||Best\ Wallets\ For\ Cryptocurrency\ Reddit\ -\ Gallery\ Wallaper|||4928\ x\ 4592\ Subaccount\ Charge\ Definition\ -\ Investopedia$ 

Change the type of an existing parent account or subaccount

Skybet Today Fixed Predictions. ht/ft soccer tips. free betting tips ht/ft. first of all fixed match ht ft. tips 1/2 Fixed Matches. HT FT. 2-1. 1-2. Tips 1×2. Predictions. Free Soccer.Fix Matches Everyday Skybet Today Fixed Predictions. Soccer Tips and Sure Profit. Secure Match. Best Tip 1×2.

https://www.tokens24.com/wp-content/uploads/2018/01/3-coinbase-signing.png|||Coinbase Error Account Restricted | Adinasinc|||1896 x 904

https://i0.wp.com/www.cryptocurrencyarmy.com/wp-content/uploads/2019/12/FXR-Chart.png?fit=1539%2C843&ssl=1||FXR~Chart~-~Cryptocurrency~Army||1539~x~843

Create subaccounts in your chart of accounts in QuickBooks Online

https://cryptokopen.nl/wp-content/uploads/2021/01/Litebit.png|||Best Crypto Exchanges Of 2021 - Turkish Crypto Exchange ...|||3584 x 2082

https://s.yimg.com/uu/api/res/1.2/zx0CXy8s0TaZXy.paWMu3g--~B/aD03Njg7dz0xMDI0O2FwcGlkPXl0Y

WNoeW9u/http://media.zenfs.com/en-SG/homerun/the\_hive\_asia\_947/5e1a95394d944c9097d278392ad2401 c|||Aiko Melendez not ready for cooperation with Ara Mina|||1024 x 768

Explained: What Are Crypto Airdrops And How Do They Work?

MINA PRICE PREDICTION 2021 MINA COIN MINA CRYPTO MINA NEWS TODAY TECHNICAL ANALYSIS TOKEN In todays MINA price prediction 2021 video, we will be looking at the MINA coin (MINA crypto) and do a MINA technical analysis on multiple timeframes. The MINA news today is that we are going up. []

 $https://miro.medium.com/proxy/1*zmS2HyUe3NSBLvsqNvHgSQ.png|||Best\ Crypto\ Portfolio\ Tracker\ App\ Reddit\ -\ The\ Best\ ...|||2460\ x\ 1344$ 

https://cdn.publish0x.com/prod/fs/cachedimages/1361599374-54f04fe5c48b29f5c35cb223f938bf655df5782b9f08a0c6c5433bb41a077235.jpeg|||Unable To Sell Dogecoin On Robinhood - TATUST|||1200 x 900

GitHub Rest Api Example and Uses - Rest api tutorials

Understanding the Different Types of Cryptocurrency

Understanding The Different Types of Cryptocurrency SoFi

https://lh5.googleusercontent.com/proxy/N\_4RFHUeHLZu8HkA1puWMJ2cC84Yiec\_iNxWSHS8Xr2ojawDRcOBJ4zOlfYRdk-YggLGbfAG-4Zedp5OCYEXUFunMI7OoCG1=s0-d|||Coinbase Account Restricted Unable To Buy Or Sell | Adinasinc|||2400 x 1260

https://kadavy.net/wp-content/uploads/2018/01/coinbase-withdraw-bitcoin-to-usd.png|||Coinbase Account Restricted Cant Sell - ceriasoloid||1960 x 1374

Mina Price Predictions: How High Can the MINA Crypto Run.

Videos for Subaccount

https://assets.coinbase.com/assets/Taxes\_opengraph.ca8b3143d86d49ba08746a30341da856.png|||How Cash Out Bitcoin Coinbase Do You Have To Pay Tax ...|||2400 x 1260

 $https://raw.githubusercontent.com/danimahardhika/candybar-library/master/screenshots/navigation\_drawer.jpg|||GitHub-danimahardhika/candybar-library: Android icon ...|||1138 x 1920$ 

Learning RESTful API. Contribute to apotter303/api-tutorial development by creating an account on GitHub. Run Olymp Trade Online Trading App on PC. Olymp Trade Online Trading App is a Finance App developed by OlympTrade. BlueStacks app player is the best platform to use this Android App on your PC or Mac for an immersive Android experience. Download Olymp Trade Online Trading App on PC with BlueStacks and check out the new and improved Olymp Trade app. Get a more streamlined and robust trading experience with more mechanics and tools to help you succeed in the market.

https://www.centroadessonews.com/news/wp-content/uploads/2021/12/crypto-e1637505096708-1024x1024.jpg|||Mercurius Crypto - #adessonews adessonews adessonews ...|||1024 x 1024

https://static1.makeuseofimages.com/wordpress/wp-content/uploads/2021/07/bitcoin-crypto-laptop-1.jpg|||The 10 Best Cryptocurrency Apps for Beginners|||1680 x 840

https://olymptrade.broker/wp-content/uploads/2020/11/gold-trading-2048x1365.jpg|||How~Gold~and~Forex~Trading~are~Connected~-~Olymp~Trade~broker|||2048~x~1365

https://moneymorning.com/wp-content/blogs.dir/1/files/2020/12/robinhood\_featured.jpg|||Best App To Trade Cryptocurrency Reddit - Top 4 ...|||1200 x 901

How to Fix a Restricted Coinbase Account - Followchain

User unable to sell Dear Customer service, I hope this message gets to the right support. I opened account on the 12th of January and was verified successfully, bought Bitcoin successfully and now I have been trying to sell and it keeps saying user unable to sell.

https://www.boostit.net/wp-content/uploads/2017/09/824915.jpg|||Introduction to Bitcoin | Cryptocurrency Explained ...|||1920 x 1080

Videos for Different+cryptocurrency+explained

You can turn an existing account into a subaccount. Go to Settings and select Chart of Accounts. Find the account and select the small arrow in the action column. Then select Edit. Select Is sub-account and then enter

the parent account. Select Save and Close. How your subaccounts will look like in your Chart of Accounts tab and reports

https://www.coinspeaker.com/wp-content/uploads/2021/06/guide-what-is-mina-protocol-and-mina-token.jpg||| What Is Mina Protocol and MINA Token?|||1170 x 780

 $https://blog.timescale.com/content/images/2020/07/new\_diagram--2-.jpg|||Best\ App\ To\ Trade\ Cryptocurrency\ Reddit: Cryptocurrency\ ...|||1600\ x\ 1150$ 

https://i.pinimg.com/originals/6e/8b/3c/6e8b3c054b82e833d46129d088dd26cb.png|||Pin by Shelby on Blockchain technology | Cryptocurrency ...|||1280 x 2047

The Mina Protocol Community Website

 $https://lookaside.fbsbx.com/lookaside/crawler/media/?media\_id=755017685149118|||Crypto\ Valute\ -\ Home\ |\ Facebook|||1708\ x\ 1286$ 

https://cdn-images-1.medium.com/max/2400/1\*pJeQOTpy8KMvRY57fwsTig.png|||How To Get Access To A Locked Coinbase Account Bitcoins ...||1469 x 1075

https://preview.redd.it/2tnx8bzpo5781.png?width=1490&format=png&auto=webp&s=6a02c06 f5e005714c75c2cdcbd676cf8d67ac3c7|||Coinbase Reversed Completed Sell Transaction : CryptoMarkets|||1490 x 1284

https://cdn.stockbrokers.com/uploads/e0lhquk/Coinbase-web-dashboard-trade-ticket.png|||Unable To Make Limit Buy Order Coinbase Crypto Arbitrage ...|||1225 x 817

https://i.redd.it/z713sfh6l93z.jpg|||Coinbase Account Restricted Unable To Buy | Adinasinc|||1434 x 2181

https://thefipharmacist.com/wp-content/uploads/2021/03/Celsius-Receive-USDC-1035x1536.jpeg|||I Finally Got Off The Coinbase Earn Waitlist And Earned ...|||1035 x 1536

https://i.pinimg.com/originals/85/6b/84/856b84725ae4be9bcf779d1f84e71620.png|||Best Cryptocurrency App Reddit - All About Apps|||1600 x 1200

Subaccount financial definition of Subaccount

https://i2.wp.com/thexplorion.com/wp-content/uploads/2021/06/best-iOS-cryptocurrency-apps.jpg?resize=204 8%2C1365&ssl=1||10 Awesome iOS Cryptocurrency Apps for iPhone and iPad to ...|||2048 x 1365

Best crypto related app I would say would have to be a wallet where transactions are fast and highly secure like Unido. Easy-to-use workflow features for team governance over your crypto assets. 1 level 1 HelloOutsiders  $\cdot$  6m Redditor for 3 months. StormX! It's like the Honey/Rakuten of crypto and it has staking. 1 level 1

 $https://cdn.howtotradeblog.com/wp-content/uploads/2020/07/29225531/basic-setup-in-olymp-trade.jpg|||5\\Basic Principles When Trading In Olymp Trade (Part 1/20)|||1817 x 1007$ 

noun Save Word sub- account | \ "+ \ Definition of subaccount : a subordinate or secondary account (as in a business record) Love words? You must there are over 200,000 words in our free online dictionary, but you are looking for one thats only in the Merriam-Webster Unabridged Dictionary.

Getting started with the Checks API. The Check Runs API enables you to build GitHub Apps that run powerful checks against code changes in a repository. You can create apps that perform continuous integration, code linting, or code scanning services and provide detailed feedback on commits.

Mina Crypto Price Prediction, News, and Analysis (MINA)

https://cdn-images-1.medium.com/max/1600/0\*S6GCSoqHtFc1j636.png|||Coinbase Keeps Cancelling My Order - Arbittmax|||1270 x 1116

How crypto will fare with increasing bond rates is unknown, because rates have been declining ever since BTC was born, until very recently. Personally, I imagine crypto will follow stocks down if rates go up too much, but nobody knows for sure.

Best Cryptocurrency Trading App. Visit for Best Cryptocurrency Trading App. The most used and at the same time the most reliable crypto exchange platform is Binance. Also, Binance extremely easy to use and learn. How to Register Binance? To make an account with Binance, you should simply get enrolled on the Official Binance Website.

https://s3.tradingview.com/e/eC7Qchfd\_big.png|||MINAUSDT Analysis (HUGE RISK/REWARD

POTENTIAL) for BINANCE ...|||1585 x 848

Git is most popular revision control application and GitHub is a hosting service for git repositories, recently GitHub launch new Rest api v3.0 and published on his official website. You can access all Schema of Rest api urls from here. This tutorial help to access GitHub rest call using rest client.

https://d33v4339jhl8k0.cloudfront.net/docs/assets/59907929042863033a1bf144/images/5e0ffa1204286364bc9 375ad/file-f4iFtXNoe0.png|||Ravencoin Wallet Connecting To Peers How To Withdraw From ...|||2880 x 1376 Probably, the biggest difference that distinguishes a state-controlled cryptocurrency from others is that the former has legal status. For instance, the digital yuan can be used as a payment mechanism and positioned as a legal tender. On the other hand, other cryptocurrencies do not have a centralised structure.

 $https://startupstash.com/wp-content/uploads/2020/04/coinbase\_platform\_4.png|||Coinbase\_Wallet\_Unable\_To\_DetermineFee-ceriasoloid|||1676 x 936$ 

 $https://bitsgap.com/content/images/2020/08/Screenshot-2020-07-24-at-00.06.28.png|||What's\ The\ Best\ Crypto\ Exchange\ Reddit: Pin\ by\ Daily\ ...|||1600\ x\ 829$ 

Vite price prediction for May 2022 The Vite price is forecasted to reach \$0.0921451 by the beginning of May 2022. The expected maximum price is \$0.1151814, minimum price \$0.0783233. The Vite price prediction for the end of the month is \$0.0921451. Vite price prediction for June 2022 The Vite price is forecasted to reach \$0.0920786 by the beginning of June 2022. The expected maximum price is \$0.1150982, minimum price \$0.0782668. The Vite price prediction for the end of the month is \$0.0920786.

https://cdn-images-1.medium.com/max/2600/1\*DqjVE0YBpI4wR9q6oDF9bA.png|||Unable To Log Into Coinbase Mobile App Authentication ...|||2436 x 1262

User unable to sell!: CoinBase

https://d.newsweek.com/en/full/793657/bitcoin.jpg|||Japanese Cryptocurrency Band, Virtual Currency Girls ...|||2500 x 1667

Cryptocurrency, the FULL GUIDE for all South Africans. If you are even somewhat into making money and investing you must have heard about cryptocurrency befo.

 $https://images.prismic.io/wealthfit-staging/c68edd46a92b91310dd677eef1e2cf191ab2c60d\_02---what-is-crypt o\_-2x.jpg?auto=compress,format&w=1772|||Cryptocurrency Basics: A Beginners Guide (2021 Update ...|||1772 x 1329$ 

https://img.gadgethacks.com/img/59/33/63649282486998/0/coinbase-101-fees-fine-print-you-need-know-before-trading-bitcoins-other-cryptocurrencies.w1456.jpg|||Coinbase Account Restricted Cant Sell | Adinasinc|||1125 x 2436

https://i.pinimg.com/originals/03/5b/8f/035b8f5049e597988ed835c8b7ca2f40.jpg|||Best Crypto Exchange Reddit Eu|||1080 x 1080

https://www.bitcoininsider.org/sites/default/files/field/image/what-is-crypto-post-1.jpg|||What is Cryptocurrency? Simple Explanation | Bitcoin Insider|||1920 x 1080

Cryptocurrencies Explained, in Plain English The Motley Fool

https://img.currency.com/articles/-INFOGRAPHIC-TYPES-OF-CRYPTO-ASSETS.jpg|||(With Examples) Crypto Assets Explained | Currency.com|||1550 x 1037

https://blogs.sap.com/wp-content/uploads/2021/04/Picture1-12.png|||Keycloak. An open source IAS with SAP BTP, Kyma runtime ...|||1997 x 1125

https://blog.switchere.com/wp-content/uploads/2020/03/10\_04-1.jpg|||What Is Cryptocurrency: Understandable Explanation for ...|||1920 x 1080

Olymp Trade: the online trading and investment platform Profitability on the Rise A trading platform that supports your financial goals. Start Trading It's Free 5-Second Trades on Quickler Open quick trades 24/7, improve your trading results, and unlock new trading experience with a new asset! Start Trading It's Free The Latest from Olymp Trade

https://image.winudf.com/v2/image1/cnUuYm9yaWsuY3J5cHRvbWFya2V0LmFuZHJvaWRfc2NyZWVuXz

RfMTU0MTl2NDM4Ml8wOTQ/screen-4.jpg?fakeurl=1&type=.jpg|||What App Can You Use To Watch The Crypto Markets? / Best ...|||1080 x 1920

https://intersog.com/wp-content/uploads/2018/02/2018.02.16-X-Best-Cryptocurrency-Apps-for-Portfolio-Man agement.jpg|||What Is The Best App For Cryptocurrency Reddit: What's ...|||1600 x 1067

https://bitemycoin.com/wp-content/uploads/2018/05/Can-you-buy-crypto-with-fiat.jpg|||Different Ways To Buy Cryptocurrency With Fiat Money Explained|||4032 x 3024

https://blogs.sap.com/wp-content/uploads/2020/06/apim-25.png|||Part 2: Connect to on-premise APIs from SAP Cloud Platform ...|||1266 x 844

https://miro.medium.com/max/2952/1\*PhQvIIu2qzZbLVND\_9mTsg.png|||Cryptocurrency Examples Cryptocurrency Guide And ...||1476 x 1410

June 25th, 1995. The day that man could fly.=====\*Copyright Disclaimer Under Section 107 of the Copyright Act 1976, allowance.

OlympTrade Finance. Olymp Trade is an international broker, that provides its users access to 100+ financial instruments on its platform. With this app, you will be able to become one of our.

https://i.insider.com/6026b9f92edd0f001a8d58ff?format=jpeg|||NY AG sues to shut down crypto app Coinseed alleging it ...|||3637 x 2727

#### What coin app is the best? : CryptoCurrency - reddit

Coinbase on Tuesday announced the release of its Coinbase NFT waitlist. The new product, led by Sanchan Saxena, Coinbase's vice president of product, will allow users to cast, buy and display NFTs. initially, it will support ethereum-based NFTs, but plans to expand to other chains after launch.

https://static.toiimg.com/thumb/msid-82196999,width-1200,height-900,resizemode-4/.jpg|||Why Do We Have Different Cryptocurrencies? / Understanding ...||1200 x 900

https://eltiemponeworleans.com/wp-content/uploads/2020/12/bbcb95949586978ad815d490336ca96f-6.jpg|||B est Cryptocurrency App Reddit - All About Apps|||1068 x 1068

 $https://miro.medium.com/max/3200/0*CVthYSuhwoeO-g8C|||Do\ You\ Know\ the\ 5\ Different\ Types\ of\ Cryptocurrency\ ...|||1600\ x\ 966$ 

Mina price analysis is highly bullish today. Mina to retest the \$5.6 resistance. Support for MINA is present at \$4.9. The Mina price analysis shows the token has rallied to mark a monthly high. The MINA started racing yesterday when the price was lifted from \$4.26 to \$5.12, and the token continued upside today as well, gaining significant value.

Vitibet.com provides up to date stats, Betting tips, predictions and analysis for football, ice hockey tips, handball tips or basketball tips. Predictions are calculated using stats and our unique algorithm. For every league we give percentage predictions for home wins, draws and visitors' wins. Unlike other betting sites we also provide actual score predictions.

https://quickpenguin.net/wp-content/uploads/2018/03/Sell-Bitcoin-on-Coinbase.png|||How To Send Coinbase To Revolut License To Sell Bitcoins ...|||1169 x 896

GitHub - timmywheels/github-api-tutorial: ?????????? A Quick .

 $https://www.etorox.com/wp-content/uploads/2019/05/Top-5-Blockchain-in-the-Cryptocurrency-World-1-1.pn\\ g|||The Top 5 Blockchain in the Cryptocurrency World - eToroX|||1752 x 1008$ 

https://www.buybitcoinworldwide.com/img/kb/gdaxvscoinbase/coinbase.png|||Coinbase Account Restricted Cant Sell | Adinasinc|||1200 x 777

https://lh6.googleusercontent.com/l4HuIzPBGqoW416t6OMVWQsc5bPtKeTVVPuuOZ9pGjRM1r4CsTmSie

C--WMaeSMw\_tO5jY1aKxSBaEvIk4cs-\_B1eJsfdEOLjB1WTEbQh8vxm8EhbitVyQK5q3i-eOzF9B1Y\_9xW |||Listes d'applications Crypto.com Mine (MINA) - Cours Crypto|||1600 x 800

https://blockgeeks.com/wp-content/uploads/2016/11/infographics03-03.png|||What is Cryptocurrency: Everything You Must Need To Know!|||1984 x 1140

A trading platform for online trading and investments from the broker Olymp Trade. Start earning money with millions of traders worldwide!

http://files.smashingmagazine.com/wallpapers/june-15/the-amazing-water-park/cal/june-15-the-amazing-water-park/cal/june-15-the-amazing-water-park-cal-1600x1200.jpg|||Webmasters GalleryMay, 2015 | Webmasters GalleryMay, 2015 | Webmasters GalleryMay, 2015 | Webmasters GalleryMay, 2015 | Webmasters GalleryMay, 2015 | Webmasters GalleryMay, 2015 | Webmasters GalleryMay, 2015 | Webmasters GalleryMay, 2015 | Webmasters GalleryMay, 2015 | Webmasters GalleryMay, 2015 | Webmasters GalleryMay, 2015 | Webmasters GalleryMay, 2015 | Webmasters GalleryMay, 2015 | Webmasters GalleryMay, 2015 | Webmasters GalleryMay, 2015 | Webmasters GalleryMay, 2015 | Webmasters GalleryMay, 2015 | Webmasters GalleryMay, 2015 | Webmasters GalleryMay, 2015 | Webmasters GalleryMay, 2015 | Webmasters GalleryMay, 2015 | Webmasters GalleryMay, 2015 | Webmasters GalleryMay, 2015 | Webmasters GalleryMay, 2015 | Webmasters GalleryMay, 2015 | Webmasters GalleryMay, 2015 | Webmasters GalleryMay, 2015 | Webmasters GalleryMay, 2015 | Webmasters GalleryMay, 2015 | Webmasters GalleryMay, 2015 | Webmasters GalleryMay, 2015 | Webmasters GalleryMay, 2015 | Webmasters GalleryMay, 2015 | Webmasters GalleryMay, 2015 | Webmasters GalleryMay, 2015 | Webmasters GalleryMay, 2015 | Webmasters GalleryMay, 2015 | Webmasters GalleryMay, 2015 | Webma

College Basketball Picks - Big Plays. Big Winners! Daily.

GitHub - Ravikharatmal/github-api-tutorial: Tutorial for .

More than 80 most popular assets, demo account training, outstanding service and multilingual support 24/7. Olymp Trade is an international broker, with more than 30,000 traders making more than 5 million deals daily. With trades from all across the world, our monthly trading volume reaches 7 billion USD. With this app, you will be able to become one of our successful traders, using your smartphone to trade, train, and analyze the market.

https://trendblog.net/wp-content/uploads/2016/04/Reddit-official-App.jpg|||What Is The Best App For Cryptocurrency Reddit / What Is ...|||1480 x 1350

GitHub - apotter303/api-tutorial: Learning RESTful API

The separate account funds to which you allocate your variable annuity premiums are sometimes called subaccounts. Each subaccount is managed by an investment specialist, or team of specialists, who make buy and sell decisions based on the subaccount's objective and their analysts' research.

How To Use the GitHub API - Code Snippet API Tutorials .

https://steemitimages.com/DQmf3uBN5tF5a8to7UuoCA9wy6sh5ZS62h1FAPRhHwZmo6Z/image.png|||How To Transfer Xrp From Bittrex To Ripple Wallet How To ...|||1308 x 860

https://bitcaribe.net/wp-content/uploads/2020/05/What-is-a-cryptocurrency.jpg?original|||What is cryptocurrency? A simple explanation - Bitcaribe|||1460 x 821

https://imgix.bustle.com/inverse/73/7c/b6/f1/0dc8/4dd8/9b94/3feec06814e9/london-england---october-21--coinbase-ceo-brian-armstrong-appears-on-stage-at-the-2014-techcrunch.jpeg?w=2000&h=640&fit=crop&crop=faces&auto=format%2Ccompress&q=50&dpr=2|||Why Coinbase Halted Bitcoin Cash GDAX Trades, Just Minutes ...|||4000 x 1280

https://static.coindesk.com/wp-content/uploads/2021/03/Screen-Shot-2021-03-10-at-12.38.49-PM-1200x942.p ng|||Best Cryptocurrency App Reddit 2021 : It S Doge Time ...|||1200 x 942

User unable to sell: CoinBase - reddit

https://i1.wp.com/techbagz.com/wp-content/uploads/2021/06/Best-Cryptocurrency-App-In-India-Hindi.png?re size=1392%2C783&ssl=1|||Best Cryptocurrency App In India Hindi. --techbagz.com|||1392 x 783 Olymp Trade for a desktop

https://www.cryptonewsz.com/wp-content/uploads/2019/10/Leading-Bitcoin-Futures-Trading-Platform-Bakkt -to-Launch-Consumer-Cryptocurrency-Payments-App-in-2020.jpg|||Bakkt Teases Launch of Consumer Payments App in 2020|||1920 x 1080

MINA PRICE PREDICTION 2021 MINA COIN MINA CRYPTO MINA.

Types of Cryptocurrency Kraken

Best Crypto Currency App: CryptoSimmer - reddit.com

https://blogs.sap.com/wp-content/uploads/2020/05/SCP\_Assign\_Role\_Collection.png|||Connecting SAC to HANA Cloud the Easy Way Using ...|||2502 x 1340

Football betting predictions - Betting tips, free betting. Cryptocurrency Explained for South Africans - YouTube

https://what-is-cryptocurrency.com/wp-content/uploads/2017/07/alternate\_cryptocurrencies\_06.jpg|||What an altcoin - Altcoins Explained What Is ...|||1280 x 850

http://files.smashingmagazine.com/wallpapers/june-15/the-amazing-water-park/cal/june-15-the-amazing-water -park-cal-1366x768.jpg|||Webmasters GalleryMay, 2015 | Webmasters Gallery|||1366 x 768

https://gadget.fsetyt.com/wp-content/uploads/2021/06/top-10-best-reddit-android-apps-2021.jpg|||Best

Cryptocurrency News App Reddit / 9 Best ...||1600 x 899

https://www.androidheadlines.com/wp-content/uploads/2014/05/best-buy-logo-ah-6.jpg|||Best Crypto Charts App Reddit / Best Free Crypto Trading ... | 1900 x 1069

This Will NEVER Happen Again || The Untouchable Record of .

https://i.redd.it/zcio3ec180531.jpg|||How To Buy Bitcoin Uk Reddit / Coinbase Now Allowing ...|||1242 x 2159

10 Important Cryptocurrencies Other Than Bitcoin. 1. Ethereum (ETH) 2. Litecoin (LTC) 3. Cardano (ADA) 4. Polkadot (DOT) 5. Bitcoin Cash (BCH)

http://1s70.com/wp-content/uploads/2019/03/cryptocurrency-diagram-1024x936.png|||Cryptocurrency Information and Support - Awesome Online ...|||1024 x 936

https://cdn.investinblockchain.com/wp-content/uploads/2018/02/cryptocurrencyexchanges.jpg?x64395|||Best Cryptocurrency Exchanges|||2121 x 1414

https://i.redd.it/h31cfvbhy2q21.png|||Crypto Price Alerts Reddit / Coin Stats Crypto Portfolio ...|||1377 x 2048

https://www.scienceabc.com/wp-content/uploads/2018/01/Different-Currency-System.jpg|||Cryptocurrency Hype: What Is a Cryptocurrency? Why Is It ... || 1024 x 837

Vite (VITE) Price Prediction 2022, 2023, 2024

https://te.legra.ph/file/8cc3a7b5afe687085418a.jpg|||VANGELIS JUNO TO JUPITER FULL ALBUM DOWNLOAD Telegraph||1400 x 1400

Build a Crypto Portfolio - #1 in Security Gemini Crypto

https://crypto-explained.com/wp-content/uploads/2021/03/How-to-Value-a-Cryptocurrency-1520x855.png|||H ow to Value a Cryptocurrency - Beginners Guide by Crypto ... | 1520 x 855

https://i.redd.it/95140c21qc001.jpg|||Best Crypto Portfolio Tracker App Reddit : Coinmarketcap ...|||1440 x 2560

https://assets.angelpub.com/2017/48/48701/coinbase.png|||What To Look For When Day **Trading** Cryptocurrency Hopw To ...||1679 x 974

The 10 Most Common Types of Cryptocurrency 1. Bitcoin. Bitcoin was the first cryptocurrency to be created in 2009 by a person (or possibly a group) that goes by. 2. Ethereum. Like Bitcoin, Ethereum is a blockchain network, but Ethereum was designed as a programmable blockchain,. 3. Cardano.

subaccount.shopee.com

https://bullsoncryptostreet.com/wp-content/uploads/2018/05/Cryptocurrencytypes.png|||The Different Types Of Cryptocurrency: How To Determine ... || 1600 x 1000

"User is unable to sell", why? : CoinBase

https://uploads.toptal.io/blog/image/125554/toptal-blog-image-1520247930247-50c6aa937ebcb5ff2ef941c189 767e6b.png|||A Simple Bootstrap Tutorial | Toptal|||1720 x 901

Sports Picks - NFL and NCAAF Predictions - pickslogic.com

https://external-preview.redd.it/5Rvo7GIm5quay6kxQHcAHO-y4H6LNDTgmXIiStM1gVQ.jpg?auto=webp& amp;s=19f9c270f12cb78f315b34bc140e0241b59e3545|||Best Cryptocurrency App Uk Reddit / Trading app Robinhood ...|||1605 x 1200

https://blokt.com/wp-content/uploads/2019/03/buy-sell-cryptocurrency-on-coinbase.png|||Coinbase Canceled Credit Card Transaction Coinbase ...|||3789 x 2304

Subaccount Definition & Definition & Merriam-Webster

https://i.imgur.com/FpRp6lv.png|||Coinbase is a pain in the ass, moving out of there. Where ...|||1251 x 900 https://websta.me/wp-content/uploads/2020/09/Blockchain-and-Cryptocurrency-2048x1024.png|||The

Relationship Between Blockchain and Cryptocurrency ... | 2048 x 1024

GitHub REST API - GitHub Docs

Olymp Trade - Trading With Olymp Trade - Trade With Olymp Trade

Create directory named github-api on your desktop Let's create directory on our desktop named github-api which will hold the files to our simple GitHub API example application. 2. Within github-api directory, add file index.html This file will contain the HTML markup for our web app. 3. Within github-api directory, add file app.js

Subaccounts are essentially smaller accounts nested within a larger account structure. They are used in investment management and variable insurance products, in which the clients funds are being.

https://girliemac.com/assets/images/articles/2014/09/doodle-realtime.gif|||Doodle with Strangers! Multi-User HTML5 Canvas with PubNub ...|||1274 x 840

5 Best Cryptocurrency Trading Apps in January 2022

Best Cryptocurrency Trading App: DailyTopCrypto

Best App / Website to buy crypto? : CryptoCurrency - reddit

Betting tips, free betting predictions

https://steemitimages.com/DQmVxwhAxaRd19u5KEDwQeHuqKctWuM4SCwbFE9993c3Ror/coinbase4.png |||Locked Out Of Coinbase Cant Upload Id Coinbase Currently ...|||1478 x 878

Hi everyone, Im Swiss person I have a Coinbase Account and I have purchased bitons (less than one given the rate). Now I would like to do a test to retrieve these Bitcoins, in order to transfer them to a credit card or a bank account. In the sell section, an error is displayed User is unable to sell. Have you ever tried to sell? If so, how did you do it? PS: I have test with N26.

Contribute to michaelawyu/api\_tutorial development by creating an account on GitHub.

https://i.pinimg.com/originals/7d/13/51/7d1351ce9c54d3ce172bfaaf7dd58414.png|||Saxo Bank Trading Platform Review UnBrick.ID|||1080 x 1845

https://image.winudf.com/v2/image1/Y29tLnRpY25vLm9seW1wdHJhZGVfc2NyZWVuXzBfMTU5MDUy MDc0NF8wODE/screen-0.jpg?fakeurl=1||Olymp Trade - Online Trading App APK 7.6.15156 Download ...|||1242 x 2208

http://bestseniorinformation.com/wp-content/uploads/2021/07/What-is-cryptocurrency.jpg|||Cryptocurrency Easily Explained-What Is It, How Does It ...|||1920 x 1080

Olymp Trade - App For Trading - Apps on Google Play

https://mybosaccounting.com/Online\_Guides/bg28.png|||mybosaccounting.com|||1489 x 1111

Explained What Are Stablecoin, How Are They Different From .

https://image.cnbcfm.com/api/v1/image/106832436-1611934219664-Freetrade.jpg?v=1611942511&w=1600&h=900||Best App To Buy Cryptocurrency Uk Reddit / This Is The Way ...||1600 x 900

https://uploads.toptal.io/blog/image/123916/toptal-blog-image-1503553800604-b6fafb28b20478415d5eb74b6 24198f9.png|||Understanding the Cryptocurrency Market - Blockchain ...|||1280 x 1366

Best Crypto Currency App. Visit for Best Crypto Currency App. The most used and at the same time the most reliable crypto exchange platform is Binance. Also, Binance extremely easy to use and learn. You can earn a 20% commission discount on each purchase. Binance 20% Sign Up Code: 77181558. How to Register Binance?

 $https://1mr3lc1zt3xi1fzits1il485-wpengine.netdna-ssl.com/wp-content/uploads/2020/10/7458-Guide-to-Tradin g-and-Investing-in-Cryptoassets-SEO\_pic\_9\_A.jpg|||Types Of Cryptocurrencies: Explaining The Major Types Of ...|||1792 x 1100$ 

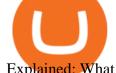

Explained: What Are Private Cryptocurrencies? How They Are.

Welcome to vitibet.tips. Here you can get the best advices about football betting tips and football predictions. Yes, you can make a lot of money betting online, trusting our skills and knowledge gained from our long experience in football bets. We are here to help you build your bankroll to the new big levels.

https://miro.medium.com/max/4656/1\*mzMIXN2JodV2taEBzmUKLg.png|||Build a CRUD Template Using React, Bootstrap, Express ...|||2328 x 1106

Mina is a new cryptocurrency on the market - but investors are being warned of price swings Credit: Mina Protocol Investors looking to put cash in cryptocurrencies need to be aware that they, like any investment, are a risky business. Making money is never guaranteed and you should make sure you can afford to lose the money you put it in.

https://richoffcrypto.com/wp-content/uploads/magazine-Iran-bitcoin-mining-1536x864.jpg|||Inside the Iranian Bitcoin mining industry - RichOffCrypto|||1536 x 864

Cryptocurrencies Explained, in Plain English. By now you've probably heard about the cryptocurrency craze. Either a family member, friend, neighbor, doctor, Uber driver, sales associate, server.

https://www.mybitcoin.com/wp-content/uploads/2018/05/cryptonomy-1068x981.png|||Top 10 Cryptocurrency Mobile News Apps You Should Use For ...|||1068 x 981

Firstly, since youre having trouble with adding a payment method, select Trading and Funding on Coinbase. Secondly, select Buying, selling, or converting crypto. Thirdly, select I am having issues selling if youre unable to sell crypto. Fourthly, select Fiat Wallet if youre trying to sell to your fiat wallet.

Vitibet.com provides free betting tips for many sports and many leagues all around the world. You can find here free betting tips, predictions for football, baseball, basketball, handball and ice-hockey. Soccer betting tips, sports betting tips.

A sub account is a segregated account nested under a larger account or relationship. These separate accounts may house data, correspondence, and other useful information or contain funds that are.

Best Crypto Tracking App: CryptoCurrency - reddit.com

https://developers.sap.com/tutorials/abap-custom-ui-communication-arrangement/\_jcr\_content.github-proxy.1 592296541.file/sapcp\_webIDE\_serviceTile.png|||Connect SAP Web IDE with S/4HANA Cloud System | Tutorials ...|||1792 x 787

DOG-ZILLA. · 1y. Me too. I have £7,000 in Coinbase and I've been registered over a week. The other day I tried to deposit £500 and noticed it didn't go through. Then I realised the next day that Coinbase refunded my bank. I thought it was just a glitch. Then today I try to sell and it said "unable to sell" on the app.

 $https://i.pinimg.com/originals/bf/24/71/bf2471da4f8541261c36bd554eac42b0.jpg|||Best\ App\ To\ Buy\ Crypto\ Reddit\ 2021\ -\ Capitalcamp|||1242\ x\ 1105$ 

Best Crypto-Related Apps?: CryptoCurrency - reddit

https://cryptopro.app/wp-content/uploads/2020/09/candlestick-charts-alt-pairs-min-1200x852.png|||Best

Crypto Charts App Reddit / Best Free Crypto Trading ... || 1200 x 852

Best app for crypto: CryptoCurrency - reddit

https://codingclubuc3m.rbind.io/post/2020-02-11\_files/buscocolegios\_xml/developer\_tools.png|||An introduction to web scraping: locating Spanish schools ...|||1920 x 988

 $https://www.thestreet.com/.image/ar\_4:3\%2Cc\_fill\%2Ccs\_srgb\%2Cfl\_progressive\%2Cq\_auto:good\%2Cw\_1\\200/MTc5MzkyMTgzODE4NzkwODUy/robinhood\_reddit\_wallstreetbets.jpg|||Best Crypto Day Trading Platform Reddit: 5 best trading ...|||1200 x 900$ 

Betting tips, free betting predictions

 $https://image.isu.pub/210707081848-b6f34934862afd23cd7f79f2eaa823de/jpg/page\_1.jpg|||\{+1-805-284-9329\} \\ How To Unlock Restricted Coinbase ...|||1058 x 1497 \\ \\$ 

User "Unable to Sell" : CoinBase - reddit

 $https://goodcrypto.app/wp-content/uploads/2021/02/GC\_posts\_2\_02\_4.jpg|||Best\ Crypto\ Charts\ App\ Reddit\ -This\ Is\ The\ Way\ The\ Reddit\ ...|||1200\ x\ 882$ 

https://olymptradesouthafrica.com/images/olymptrade/1633109208894/original/how-to-open-account-and-dep osit-money-at-olymp-trade.jpeg|||How to Open Account and Deposit Money at Olymp Trade|||1400 x 774 Mina price analysis: MINA bulls mark 25 percent gain as price .

https://miro.medium.com/max/4440/1\*mfp6SCStwiIQTNgzZPVqKw.png|||Sell Max Coinbase How To Transfer From Bittrex To Nano Ledger|||2220 x 1228

subaccount.shopee.com

66% of Coinbase Users Willing to Leave the Exchange Due to .

Olymp Trade App - Download official app in our page in one click

https://blog.switchere.com/wp-content/uploads/2020/03/18\_033.jpg|||How Does Cryptocurrency Work: What You Need to Know to ...|||1920 x 1080

Stablecoins are a different class of cryptocurrencies that are not volatile and usually pegged to a real-world currency like the US dollar. Stablecoins can be fiat collateralised, crypto.

Olymp Trade - App For Trading. Olymp Trade is an international broker, that provides its users access to 100+ financial instruments on its platform. With this app, you will be able to become one of.

Coinmarketcap is a pretty good app. It's got everything you've mentioned. They've also got things like pie charts and statistics and news about crypto and a whole bunch of other stuff within the app. Edit: I meant coinmarketcap, not coinbase, my bad! 2. level 2. belligerent\_pickle. 122. · 3m.

Download & Download & Play Olymp Trade - Online Trading App on PC & Download & Download

Olymp Trade - App For Trading - Apps on Google Play

Football betting predictions. Livescore, statistics, betting odds. Vitibet.com provides live scores and soccer results for over 100 leagues. Football betting predictions. League tables, results, stats and free betting tips. Football betting predictions. Vitibet.com offers betting tips, team stats, live score feeds and league results.

Buy Betting Tips - Above 80% Success Rate - soccerpunter.net

https://te.legra.ph/file/9dc130dbdaf9aceb90bf9.jpg|||dESCARGAR JUNO TO JUPITER VANGELIS Telegraph|||1400 x 1400

https://blogs.unitedexchange.io/wp-content/uploads/2021/02/Cryptocurrency-wallet-for-beginners-guide-step-by-step-2021-3.jpg|||What is cryptocurrency? everything you need to know ...|||2240 x 1260

1. What is a Cryptocurrency? 2. The Three Main Types of Cryptocurrency 2.1. Bitcoin 2.2. Altcoins 2.3. Tokens (for dApps) 3. The Top Cryptocurrencies 3.1. Bitcoin 3.2. Ethereum 3.3. Ripple 3.4. Litecoin 4. Conclusion

User unable to sell! So im trying to sell my bitcoin to EUR wallet and it keeps saying "user unable to sell". The thing thats weird is that i tried selling like 2 weeks ago and it worked perfectly! So please can someone help! Hi u/Sambroder! We'd be more than happy to take a look at this for you.

Cryptocurrency networks aiming to disrupt payments do not typically have many features aside from those necessary to define, transfer, record and secure transactions on the network. Some might consider Bitcoin, the original cryptocurrency, as a good example of a payment cryptocurrency, as it was designed as an alternative to traditional cash.

Best for derivatives and best bonuses: Bybit. To summarize, the best crypto apps for beginners are Coinbase and eToro. The best for more experienced users are Binance, Kraken, and Bybit. For earning interest in cryptocurrencies, the best app is BlockFi, while Kraken and Binance are great options for staking.

http://cagechain.com/wp-content/uploads/2019/05/Depositphotos\_105640404\_xl-2015.jpg|||CRYPTOCURRE NCY TERMS: WHAT ARE THEY TALKING ABOUT? Cage ...||2700 x 1950

Olymp Trade - Online Trading on the App Store

Airdrops are a part of a broader marketing strategy that involves social media promotion, blog posts, and different levels of crypto holder participation. Just like supermarkets distribute free samples of an item to promote sales, blockchain-based startups give away free coins to incentivise the use of their platform.

https://zoom.its.utexas.edu/sites/default/files/zoom-subaccount-switch-5 (1).png|||Zoom and HIPAA Compliance | Zoom | The University of Texas ...|||2767 x 1024

https://support.kraken.com/hc/article\_attachments/360071379252/Funding\_BitcoinWithdrawalForm\_1002020 .png|||58 Top Pictures Cash App Bitcoin Withdrawal Verification ...|||2029 x 1594

https://raw.githubusercontent.com/putraxor/flutter-login-ui/master/art/thumbnail.png|||GitHub

putraxor/flutter-login-ui: Create a clean and ...|||1920 x 1080

What is Mina? Investors warned about ' wild price swings ' in .

Olymp Trade: the online trading and investment platform

Mina is the worlds lightest blockchain, powered by participants. Rather than apply brute computing force, Mina uses advanced cryptography and recursive zk-SNARKs to design an entire blockchain that is and always will be about 22kb, the size of a couple tweets, ushering in a new era of blockchain accessibility. Tweets by minacryptocom

One Mina (MINA) is currently worth \$3.23 on major cryptocurrency exchanges. You can also exchange one Mina for 0.00007686 bitcoin (s) on major exchanges. The value (or market capitalization) of all available Mina in U.S. dollars is \$1.12 billion. This page was last updated on 1/10/2022 by MarketBeat.com Staff

What coin app is the best?  $3.3k \cdot 4m$ . Just to tail on his post, coinbase pro has very cheap fees compared to CB. Trade on pro and keep CB for simple charts and rewards. Binance .  $2.8k \cdot 4m$ . Get coin base pro as opposed to coinbase, the fee is cheaper with free withdraw, but they lack some alt .

https://innovationincubator.com/wp-content/uploads/2019/10/CryptoUpdate14.jpg|||How Cryptocurrency Works Infographic - Muadsetas.info|||1344 x 1920

https://nftstockmarketnews.gamingsupplies.company/wp-content/uploads/2021/12/magazine-Iran-bitcoin-mining.jpg|||Inside the Iranian Bitcoin mining industry Cointelegraph ...|||1799 x 1012

https://i.pinimg.com/originals/c3/ff/07/c3ff07c0682cf76e3d945ff6466a0dd1.png|||Saxo~Bank~Trading~Platform~Review~UnBrick.ID|||1080~x~1920~

github-api-tutorial. Tutorial for GitHub REST API using Java, Gson, Apache http client.

The community website for Mina Protocol, the world's lightest (and best) blockchain. Featuring all the latest Mina news, plus interviews, giveaways and information on staking, buying, running a node and much more.

Download for Android. Download for iOS. Olymp Trade brokerage system does not stop there, continuing to improve every day. The platform serves millions of users who have chosen it because a more innovative and reliable system has not been found. The creators of the platforms have expanded the range of their capabilities and services, in turn, creating a mobile application Olymp Trade app a mobile application that allows users to access all services using only their smartphone.

 $https://i.pinimg.com/originals/9f/86/dc/9f86dc2e2035da1c9cd230d6e0a19c93.png|||This \ Infographics \ is \ a \ brief explanation of the term ...|||1300 \ x \ 2125$ 

 $https://preview.redd.it/4a7rw21lficy.png?auto=webp\& s=060c55696e1029822ae3ec6119b6e4bf8808a2e1 \\ \|Coinbase\ to\ Paypal:\ Error\ Screen:\ Bitcoin|||2458\ x\ 1404$ 

10 Important Cryptocurrencies Other Than Bitcoin

"User is unable to sell", why? My account has no restrictions and i live in a country where i am eligible to buy, convert and sell coins. I transfered 100\$ of btc from my external wallet to test out coinbase for a change, i converted it to xrp and now it wont let me sell it, everytime i try it just gives a "user is unable to sell" message, what do?

Trading in Olymp Trade with smart phone is the best way to let you earn money at anytime and anywhere. The interface of Olymp Trade app is very visualized and convenient. Olymp Trade spotcirleenterprise will give you detailed guide about how to download the application and trade in Olymp Trade with you smartphone.

Build a Crypto Portfolio - #1 in Security Gemini Crypto

Coinbase denies it is selling personal user data. A company official argued that all data in our analytics tool is fully sourced from publicly available data, and does not include any personally identifiable information.

https://bitexpert.io/wp-content/uploads/2019/08/coinbasepro.png|||Coinbase Pro Post Only Mode

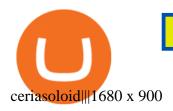

https://i.pinimg.com/originals/32/59/03/32590394a438c420fc35092ffc3e724f.png|||What are some apps you recommend or use????? I use Coinstats ...|||2000 x 2000

https://arbitragepros.com/content/images/2018/12/decentralized.png|||Cryptocurrency decentralization

explained - what are the ...|||1696 x 927 online trading app - Olymp Trade Club

Locate an account to identify as a subaccount again. From the Action column dropdown menu, select Edit. Select the Is subaccount checkbox. Select the Parent account from the dropdown list. Select Save. Repeat these steps for all of the subaccounts. Was this helpful? You must sign in to vote, reply, or post QuickBooks Online

Mjøndalen / Sondre Liseth takket nei til Brann. Nå ...|||1600 x 900

https://www.the-sun.com/wp-content/uploads/sites/6/2021/07/crop-3268054-1.jpg?w=1980 ||| Is

down? How to check if cryptocurrency payments ...|||1980 x 1267

Best Crypto Currency App : CryptoSimmer - reddit.com

GitHub REST API Tutorial - REST API Support In GitHub

https://repu.duocnhanhoa.com/wp-content/uploads/2021/09/fdd29b289f26ac78945be40c88b739bd.jpg|||Best Cryptocurrency App Reddit 2020|||1080 x 1920

 $https://wealthquint.com/wp-content/uploads/Delete-OlympTrade-Account.jpeg|||How\ To\ Delete\ Olymp\ Trade-Account? - Wealth\ Quint|||1200\ x\ 900$ 

https://blog.coinmarketcap.com/wp-content/uploads/2019/10/Copy-of-How-Exchanges-Work.png|||A

Step-by-Step Guide to Exchanges: Learn to Buy ... ||| 1300 x 775

 $https://www.cryptocointrade.com/wp-content/uploads/2017/10/Best-Ethereum-Trading-Platform-1024x1024.jpg\\ ||Best Crypto Trading Platform Australia Reddit - Cheapest ...\\ ||1024 x 1024$ 

https://www.newsbtc.com/wp-content/uploads/2019/01/venezuela-bitcoin.jpg|||Venezuela Denied Access to Overseas Gold: This is Why ...||| $5472 \times 3648$ 

SAP Business Technology Platform : Account Models SAP Blogs

VitiBet Sure Vitibet Fixed Matches Vitibet Predictions .

https://i.pinimg.com/originals/a4/36/80/a43680272c2d833715d3e486828c9816.jpg||| Olymp Trade trea surelake news|||1920 x 1180

Help! " user unable to sell" : CoinBase - reddit

Subaccounts are the lowest entities in the hierarchy. Its at the subaccount level, where you will be deploying your apps, databases and interfaces. Subaccounts are regions specific meaning you can decide in which country you want to setup your subaccount environment.

github-api-tutorial. ???????? ???? A Quick Tutorial on Building a Simple Web App w/ the GitHub API How to download, install and make money with Olymp Trade App .

Betting tips, free betting predictions

MINA Price Live Data. The live Mina price today is \$3.87 USD with a 24-hour trading volume of \$123,222,903 USD. We update our MINA to USD price in real-time. Mina is up 4.09% in the last 24 hours. The current CoinMarketCap ranking is #83, with a live market cap of \$1,320,273,186 USD. It has a circulating supply of 341,058,118 MINA coins and the .

Coinbase is a great start for beginners. It is a reputable exchange and it where you can start buying the big coin (BTC, ETH, etc.). They have an app that \$\% #39\$; s great quality, and they also have their own wallet. It \$\% #39\$; a great one stop shop until you \$\% #39\$; re ready to get into alts and open up alt wallets. 5.

A curl tutorial using GitHub's API · GitHub

https://www.mybitcoin.com/wp-content/uploads/2018/05/cado-crypto-crunch-1068x914.png|||Top Cryptocurrency Mobile News Apps You Should Use For ...|||1068 x 914

10

Best Crypto Currency App. Visit for Best Crypto Currency App. The most used and at the same time the most reliable crypto exchange platform is Binance. Also, Binance extremely easy to use and learn. You can earn a 20% commission discount on each purchase. Binance 20% Sign Up Code: 77181558.

Latest Mina News - The Mina Protocol Community Website

(end of excerpt)